# **Text Notation**

In an INPUT, DISPLAY, WRITE, WRITE TITLE or WRITE TRAILER statement, you can use text notation to define a text to be used in conjunction with such a statement.

This chapter covers the following topics:

- [Defining a Text to Be Used with a Statement the 'text' Notation](#page-0-0)
- $\bullet$  [Defining a Character to Be Displayed n Times before a Field Value the 'c'\(n\) Notation](#page-1-0)

## <span id="page-0-0"></span>**Defining a Text to Be Used with a Statement - the '***text***' Notation**

The text to be used with the statement (for example, a prompting message) must be enclosed in either apostrophes (') or quotation marks ("). Do not confuse double apostrophes ('') with a quotation mark (").

Text enclosed in quotation marks can be converted automatically from lower-case letters to upper case. To switch off automatic conversion, change the settings in the editor profile. For details, see the CAPS option in *Displaying and Hiding Profile Settings* in *Editor Basics* (*Editor Profile*, *Editors* documentation)

The text itself may be 1 to 72 characters and must not be continued from one line to the next.

Text elements may be concatenated by using a hyphen.

#### **Examples:**

```
DEFINE DATA LOCAL
1 #A(A10)
END-DEFINE
INPUT 'Input XYZ' (CD=BL) #A
WRITE ' = ' #AWRITE 'Writel ' - 'Write2 ' - 'Write3' (CD=RE)END
```
#### **Using Apostrophes as Part of a Text String**

The following applies, if the Natural profile parameter TQ (Translate Quotation Marks) is set to ON. This is the default setting.

If you want an apostrophe to be part of a text string that is enclosed in apostrophes, you must write this as double apostrophes ('') or as a quotation mark ("). Either notation will be output as a single apostrophe.

If you want an apostrophe to be part of a text string that is enclosed in quotation marks, you write this as a single apostrophe.

#### **Examples of Apostrophe:**

#FIELDA = 'O''CONNOR' #FIELDA = 'O"CONNOR' #FIELDA = "O'CONNOR"

In all three cases, the result will be:

O'CONNOR

### **Using Quotation Marks as Part of a Text String**

The following applies, if the Natural profile parameter TQ (Translate Quotation Marks) is set to OFF. The default setting is TQ=ON.

If you want a quotation mark to be part of a text string that is enclosed in single apostrophes, write a quotation mark.

If you want a quotation mark to be part of a text string that is enclosed in quotation marks, write double quotation marks ("").

#### **Example of Quotation Mark:**

```
#FIELDA = 'O"CONNOR'
#FIELDA = "O""CONNOR"
```
In both cases, the result will be:

O"CONNOR

## <span id="page-1-0"></span>**Defining a Character to Be Displayed n Times before a Field Value - the '***c***'(***n***) Notation**

If a single character is to be output several times as text, you use the following notation:

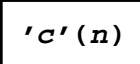

As *c* you specify the character, and as *n* the number of times the character is to be generated. The maximum value for *n* is 249.

#### **Example:**

WRITE  $'$ \*'(3)

Instead of apostrophes before and after the character  $\sigma$  you can also use quotation marks.